#### (Databases)

#### a (very) short overview of NoSQL, !rDBMS world

L. Tomassetti

#### Status

• HEP experiment mostly use rDBMS • Oracle + Frontier • Mysql

• + Custom software to access (meta)data

#### Status

- Web portal access (usually Java + Python clients)
- Integrated access into analysis applications (COOL, POOL, CORAL, Custom calls, etc...)

# noSQL trend

- Pushed by industry and commercial companies
- Best fitted use case is Web-related
- Large datasets management
- Deployed (and developed) by Big companies like facebook, amazon, google, etc...

# noSQL

- Many products available (using different approaches):
	- MongoDB (document store)
	- CouchDB (document store)
	- Cassandra/HBase/etc... [hadoop family] (multi/wide column)
	- Redis (key/value)
	- many others

### CouchDB

- Apache CouchDB is a document-oriented database that can be queried and indexed in a MapReduce fashion using JavaScript. CouchDB also offers incremental replication with bi-directional conflict detection and resolution.
- CouchDB provides a RESTful JSON API than can be accessed from any environment that allows HTTP requests. There are myriad third-party client libraries that make this even easier from your programming language of choice. CouchDB's built in Web administration console speaks directly to the database using HTTP requests issued from your browser.

couchdb.apache.org see also www.couchbase.com

# MongoDB

- MongoDB (from "humongous") is a scalable, high-performance, open [source,](http://www.mongodb.org/display/DOCS/Source+Code) document-oriented database. Written in C++, MongoDB features:
	- [•](http://www.mongodb.org/display/DOCS/Source+Code) [Document-oriented storage »](http://www.mongodb.org/display/DOCS/Schema+Design) [JSON-style documents](http://bsonspec.org/) with dynamic schemas offer simplicity and power.
	- [Full Index Support »](http://www.mongodb.org/display/DOCS/Indexes) Index on any attribute.
	- [Replication & High Availability »](http://www.mongodb.org/display/DOCS/Replication) Mirror across LANs and WANs for scale.
	- [Auto-Sharding »](http://www.mongodb.org/display/DOCS/Sharding) Scale horizontally without compromising functionality.
	- [Querying »](http://www.mongodb.org/display/DOCS/Querying) Rich, document-based queries.
	- [Fast In-Place Updates »](http://www.mongodb.org/display/DOCS/Updating) Atomic modifiers for contention-free performance.
	- [Map/Reduce »](http://www.mongodb.org/display/DOCS/MapReduce) Flexible aggregation and data processing.

[www.mongodb.org](http://www.mongodb.org)

#### Cassandra

- The Apache Cassandra Project develops a highly scalable second-generation distributed database, bringing together [Dynamo's](http://www.allthingsdistributed.com/2007/10/amazons_dynamo.html) fully distributed design and [Bigtable's](http://labs.google.com/papers/bigtable.html) ColumnFamily-based data model. Cassandra [was open sourced by Facebook in 2008,](http://www.facebook.com/note.php?note_id=24413138919) and is now developed by [Apache committers](http://wiki.apache.org/cassandra/Committers) and [contributors from many companies.](https://issues.apache.org/jira/secure/ConfigureReport.jspa?versionId=-1&issueStatus=closed&selectedProjectId=12310865&reportKey=com.sourcelabs.jira.plugin.report.contributions%3Acontributionreport&Next=Next)
- Cassandra is in use at [Digg,](http://about.digg.com/node/564) [Facebook,](http://www.facebook.com/note.php?note_id=24413138919) [Twitter,](http://nosql.mypopescu.com/post/407159447/cassandra-twitter-an-interview-with-ryan-king) [Reddit,](http://blog.reddit.com/2010/03/she-who-entangles-men.html) [Rackspace,](http://www.rackspacecloud.com/blog/2009/09/23/the-cassandra-project/) [Cloudkick,](https://www.cloudkick.com/blog/2010/mar/02/4_months_with_cassandra/) Cisco, SimpleGeo, Ooyala, OpenX, and [more companies](http://n2.nabble.com/Cassandra-users-survey-tp4040068p4040393.html) that have large, active data sets. The largest production cluster has over 100 TB of data in over 150 machines.
- **Fault Tolerant** Data is automatically replicated to multiple nodes for fault-tolerance. Replication across multiple data centers is supported. Failed nodes can be replaced with no downtime.
- **Decentralized** Every node in the cluster is identical. There are no network bottlenecks. There are no single points of failure.
- Synchronous or asynchronous replication for each update. Highly available asynchronus operations are optimized with features like [Hinted Handoff](http://wiki.apache.org/cassandra/HintedHandoff) and [Read Repair.](http://wiki.apache.org/cassandra/ReadRepair)
- **Rich Data Model** Allows efficient use for many applications beyond simple key/value.
- **Elastic** Read and write throughput both increase linearly as new machines are added, with no downtime or interruption to applications.
- **Durable** Cassandra is [suitable for applications that can't afford to lose data,](http://wiki.apache.org/cassandra/Durability) even when an entire data center goes down.

cassandra.apache.org see also hadoop.apache.org

### Redis

- Redis is an open source, advanced key-value store. It is often referred to as a data structure server since keys can contain [strings,](http://redis.io/topics/data-types#strings) [hashes,](http://redis.io/topics/data-types#hashes) [lists,](http://redis.io/topics/data-types#lists) [sets](http://redis.io/topics/data-types#sets) and sorted [sets.](http://redis.io/topics/data-types#sorted-sets)
- You can run atomic operations on these types, like [appending to a string;](http://redis.io/commands/append) [incrementing the value in a hash;](http://redis.io/commands/hincrby) [pushing to a list;](http://redis.io/commands/lpush) [computing set intersection,](http://redis.io/commands/sinter) [union](http://redis.io/commands/sunion) and [difference;](http://redis.io/commands/sdiff) or [getting the member with highest ranking in a sorted set.](http://redis.io/commands/zrangebyscore)
- In order to achieve its outstanding performance, Redis works with an in-memory dataset. Depending on your use case, you can persist it either by dumping the [dataset to disk](http://redis.io/topics/persistence#snapshotting) every once in a while, or by [appending each command to a log.](http://redis.io/topics/persistence#append-only-file)
- Redis also supports trivial-to-setup [master-slave replication,](http://redis.io/topics/replication) with very fast nonblocking first synchronization, auto-reconnection on net split and so forth.
- Other features include a simple [check-and-set mechanism,](http://redis.io/topics/transactions) [pub/sub](http://redis.io/topics/pubsub) and configuration settings to make Redis behave like a [cache.](http://redis.io/topics/cache)

### R&D activities

- Some tests have been started trying to model the bookkeeping (part of) database used by the production tools with:
	- CouchDB
	- MongoDB

# CouchDB test

- Work in progress
- Created a collection with FastSim metadata of 2010 September production (~85 kJobs)
- Just state-switch records (prepared, submitted, running, finished) ~350 kEntries
- with and without revisions
- Unexpectedly slow (>10 minutes for inserts / updates)
- Large disk occupancy (~GB w.r.t. few MB)

# Some lessons already learned

- Db structure strongly depends on querying patterns
- Data access (mostly) through REST interface and JSON
	- Needs to develop proper APIs to provide easy interactions with users/applications

# Future R&D work

- Same test in progress with MongoDB
- Collaboration with Bari (D. Diacono), Pisa (A. Fella), Ferrara (LT + students) and hopefully others...
- Studying APIs, best practices in coding, etc... for both products
- Indentifying use cases for test units preparation
- Keep an eye on rDBMS usage evolution and connections with Online + Persistence

### Discussion items

- Use cases to start with...
- Conditions DB, Bookkeeping DB, ...
- Online / offline (is it necessary to keep a separation?)
- Data access patterns
- Timeseries (other?) reduction?

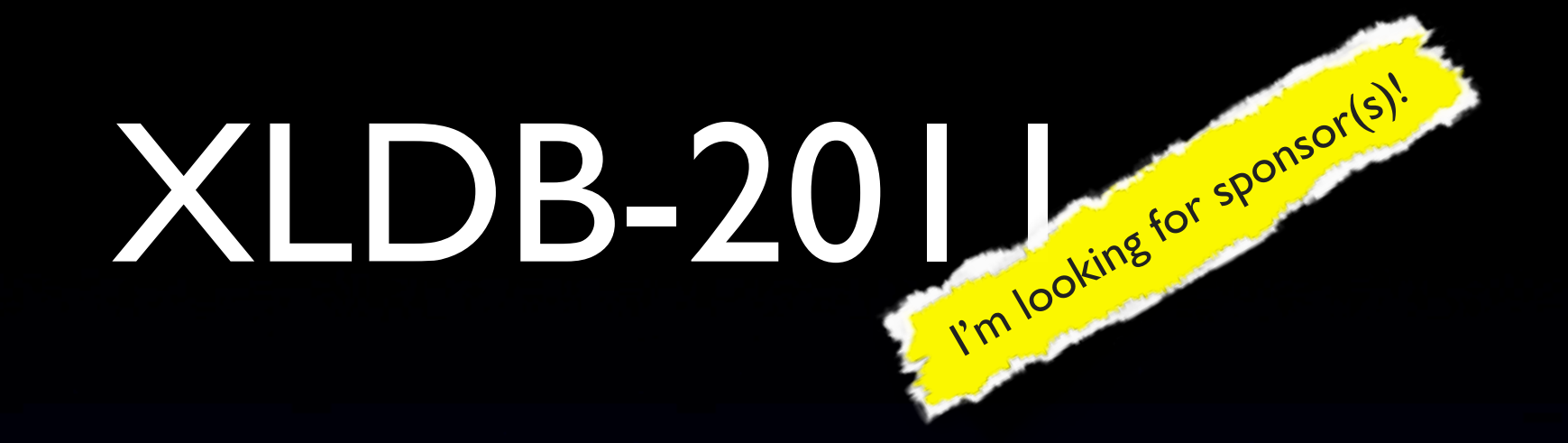

- 5th Extremely Large Databases Conference, October 18-19, 2011 SLAC National Accelerator Laboratory
- The XLDB conference focuses on the management and analysis of data at extreme scale. It provides a unique opportunity to meet and learn from leading practitioners from science, industry, and academia working on real-world solutions for handling terabytes and petabytes of data.
- This year's event includes in-depth presentations about tools and practices at Facebook, eBay, Google, Zynga, and the National Center for Biotechnology Information; stories about growing to large scale from Novartis, Netflix and LinkedIn, and discussion panel on cloud computing at scale. Peta-scale data simulation, peta-scale data visualization, as well as scalability of statistical tools such as R will be discussed.